## **Obsah**

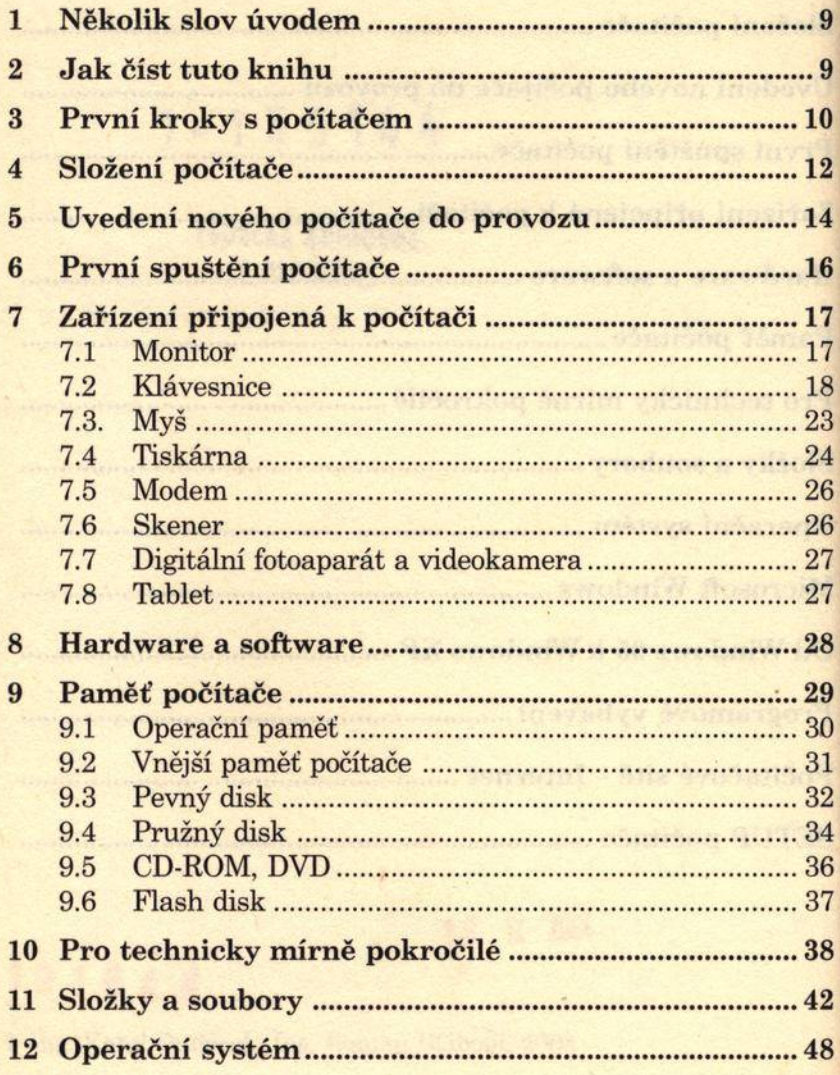

deedO

mining rest estberg a videok kreg a

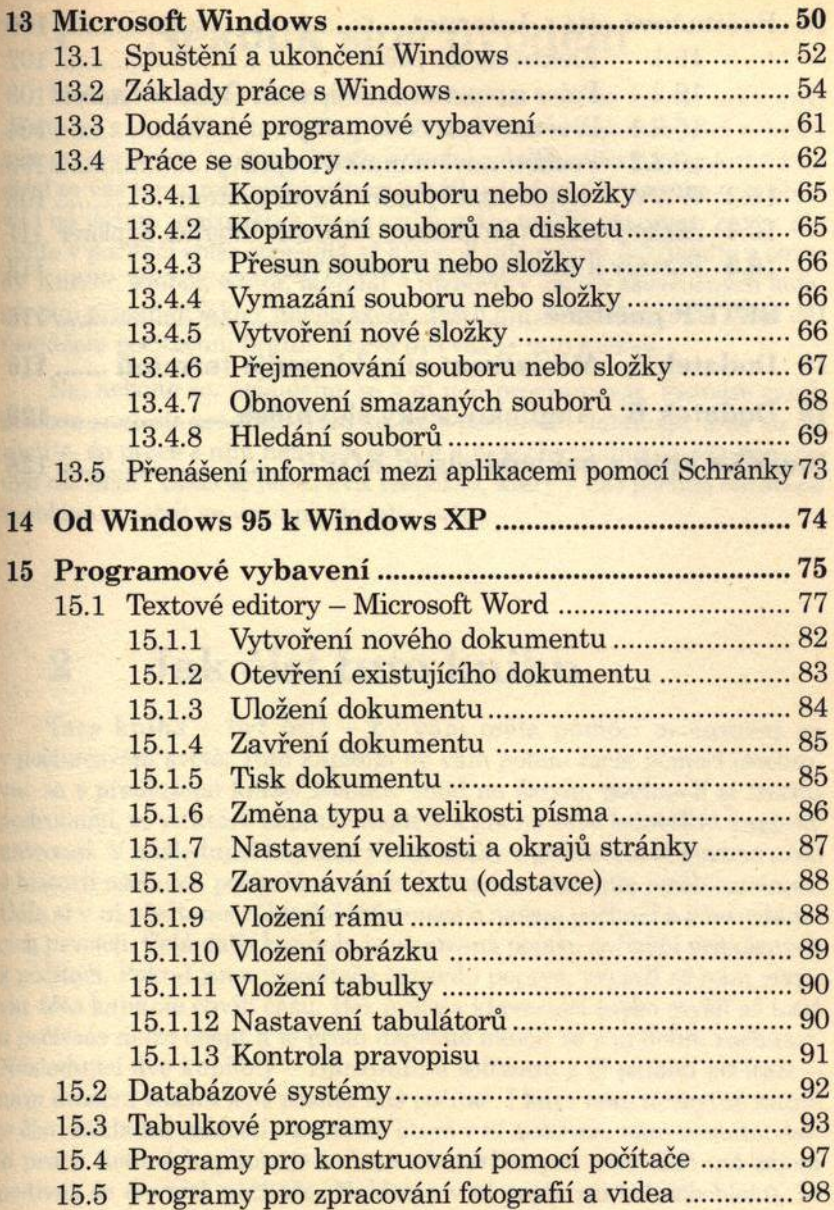

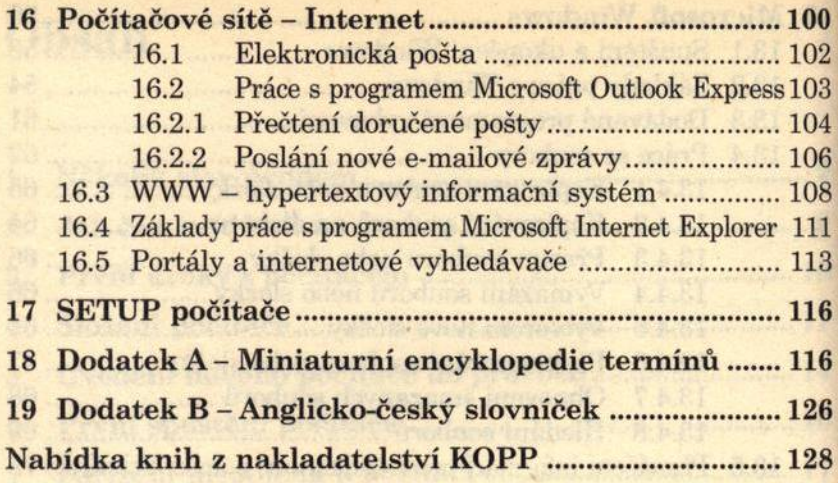